## අධායාපන දෙපාර්තමේන්තුව - බස්නාහිර පළාත  $20$  - තොරතුරු හා සන්නිවේදන තාක්ෂණය ආදර්ශ පුශ්ණ පනු - 1 - ලකුණු දීමේ පටිපාටිය

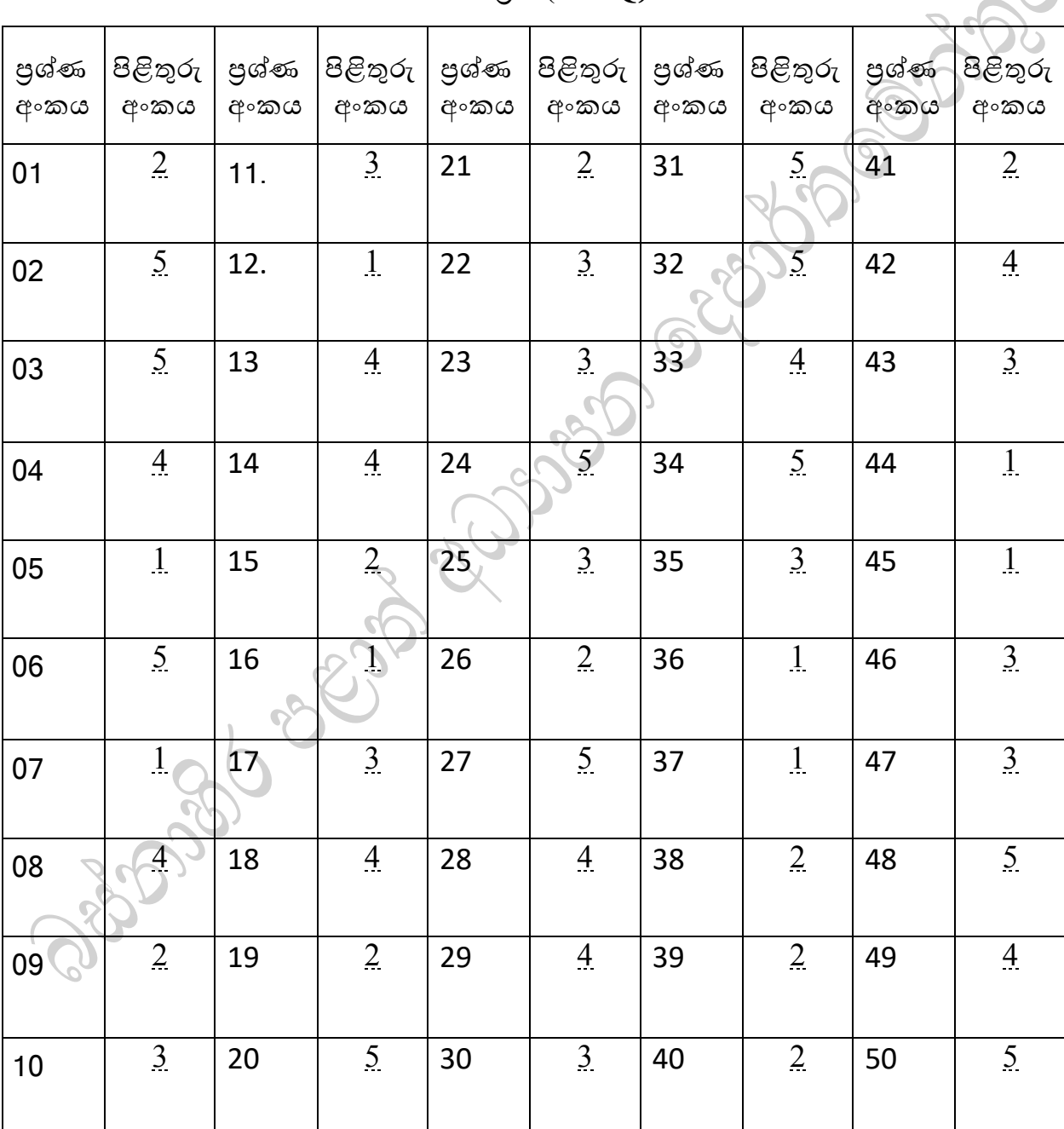

 $1$  පතුය (**MCQ**)

 $\bullet$ 

## **A ක ොටස - ව්යූහගත ර නා ො**

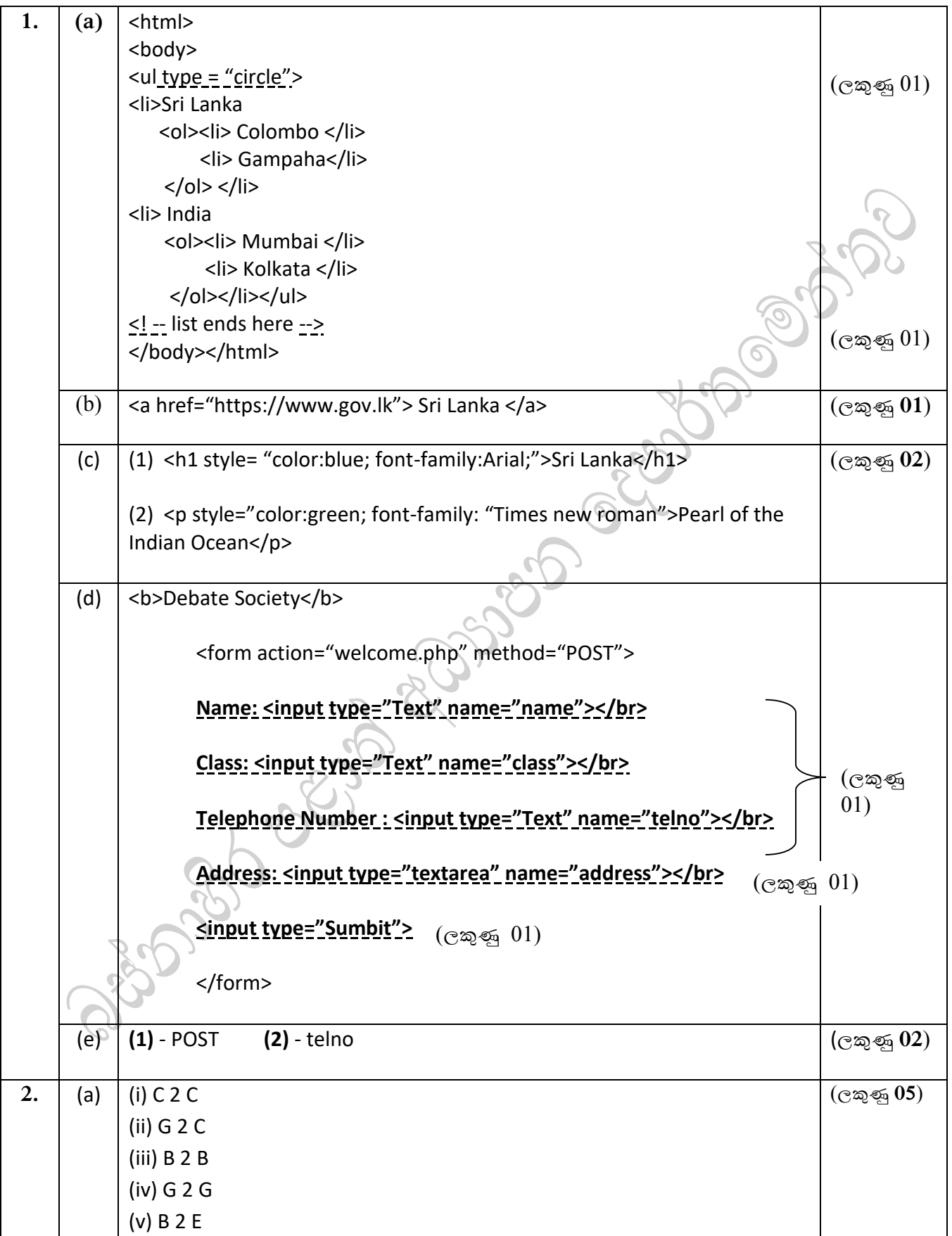

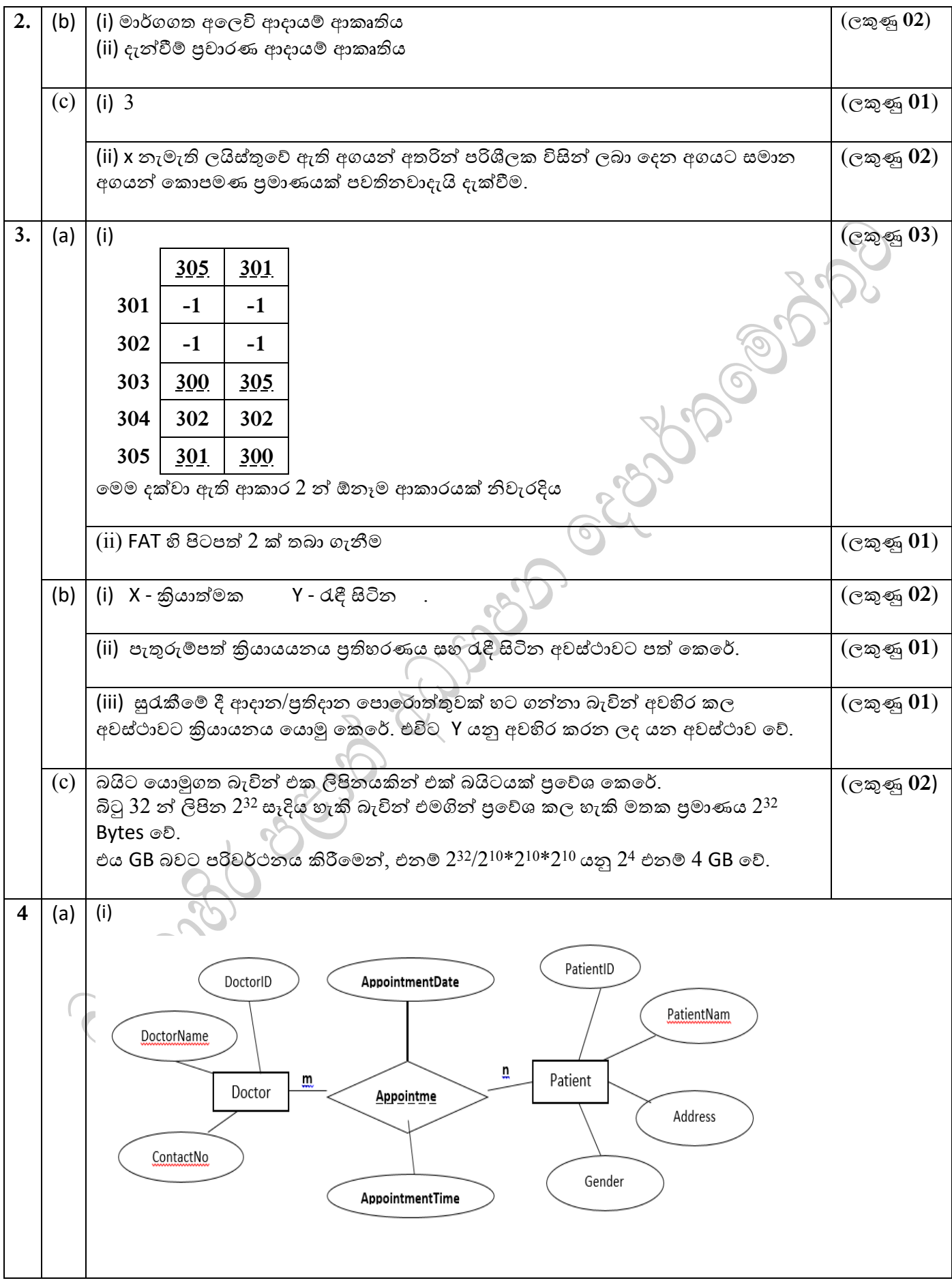

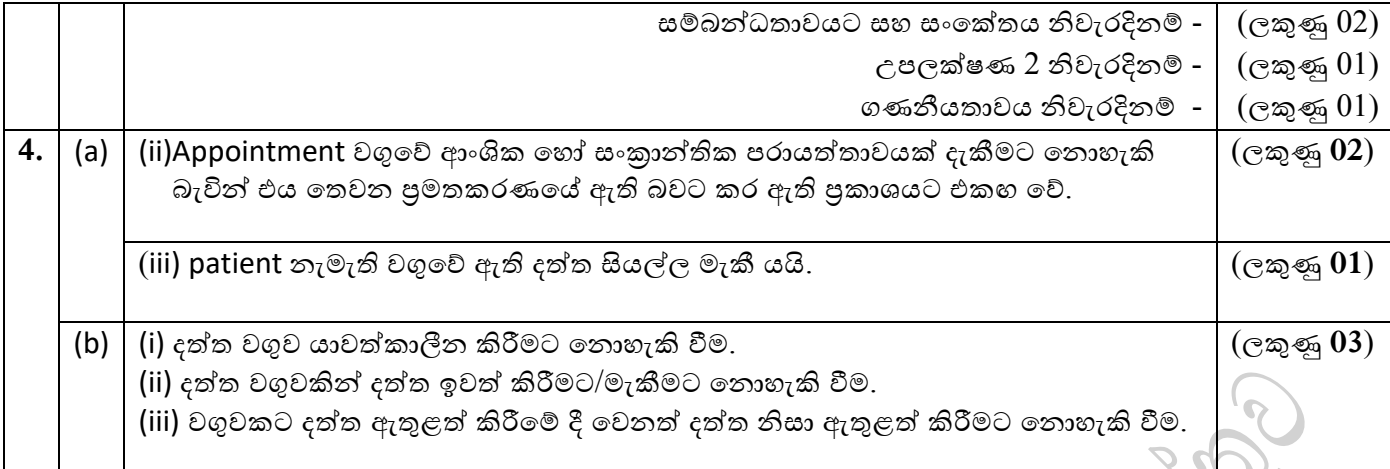

 $B$  කොටස -රචනා

Y

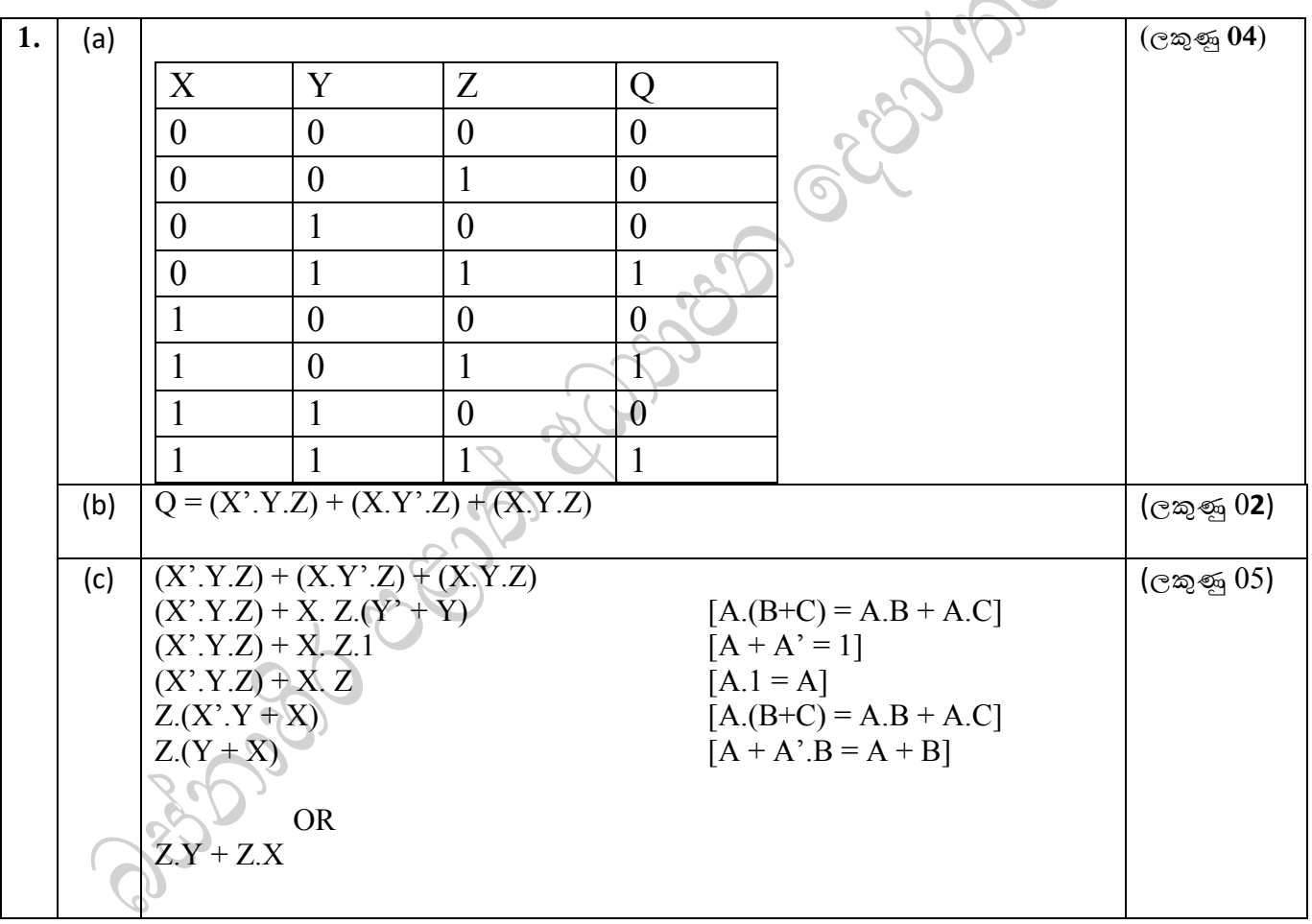

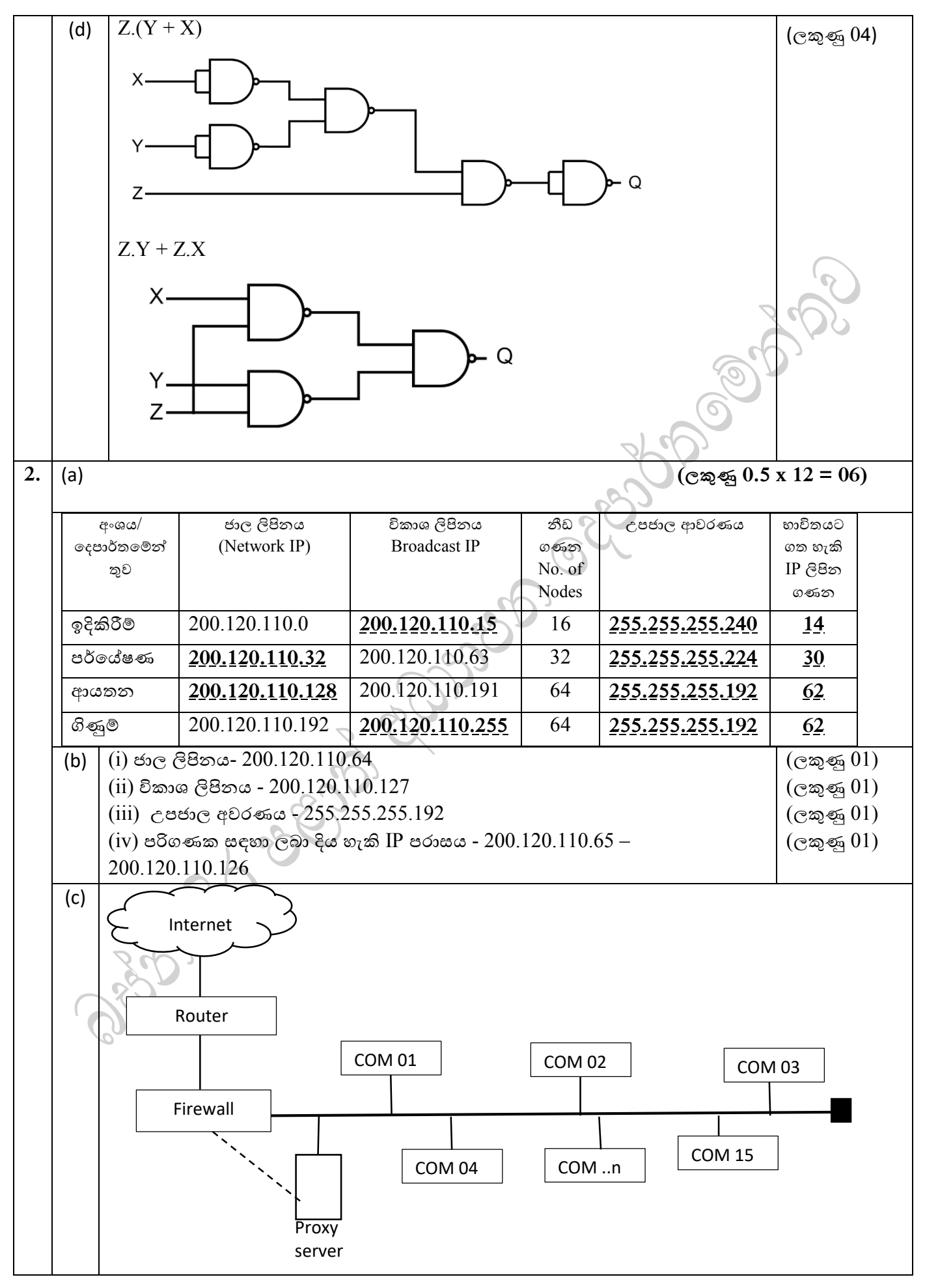

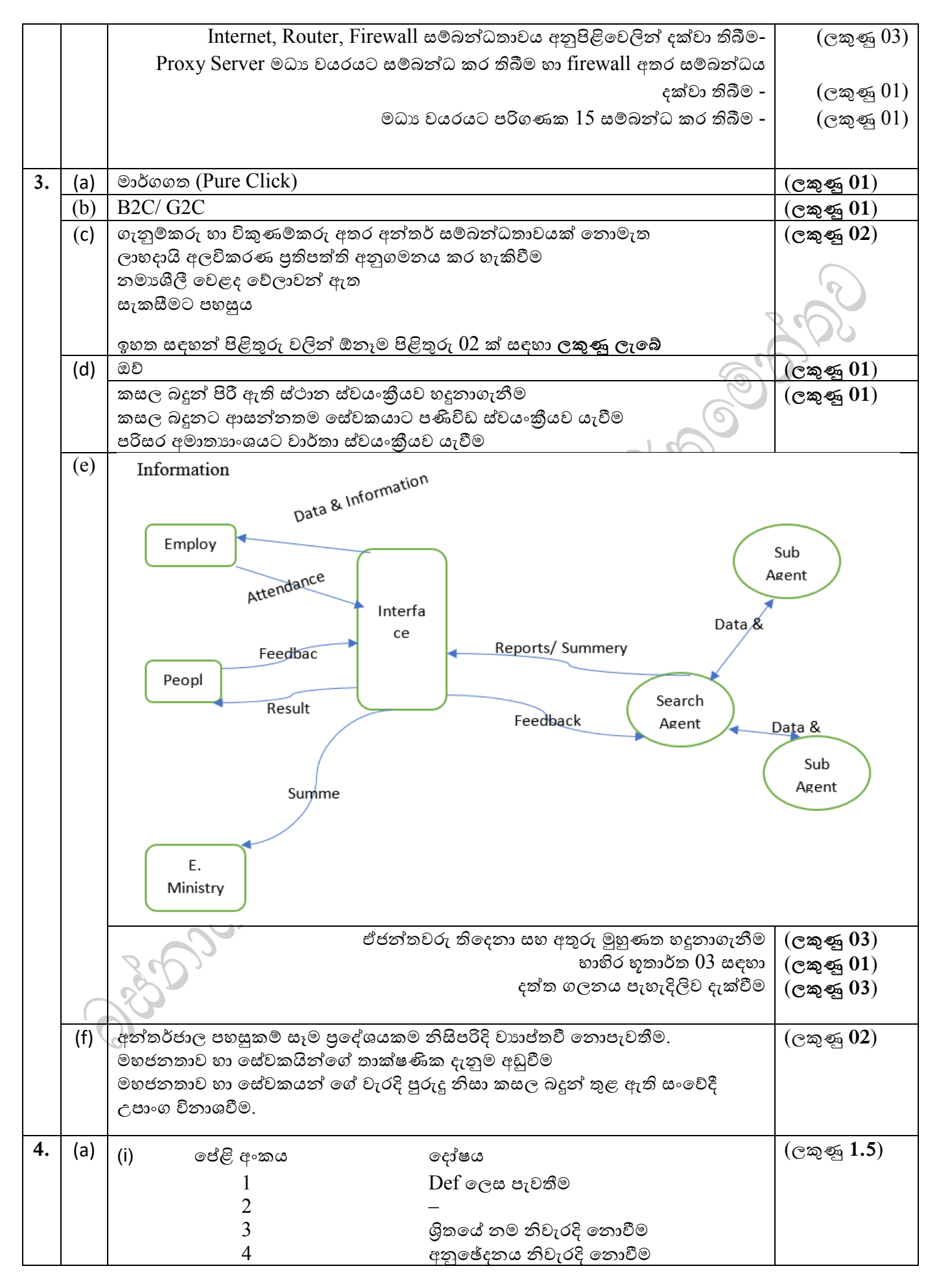

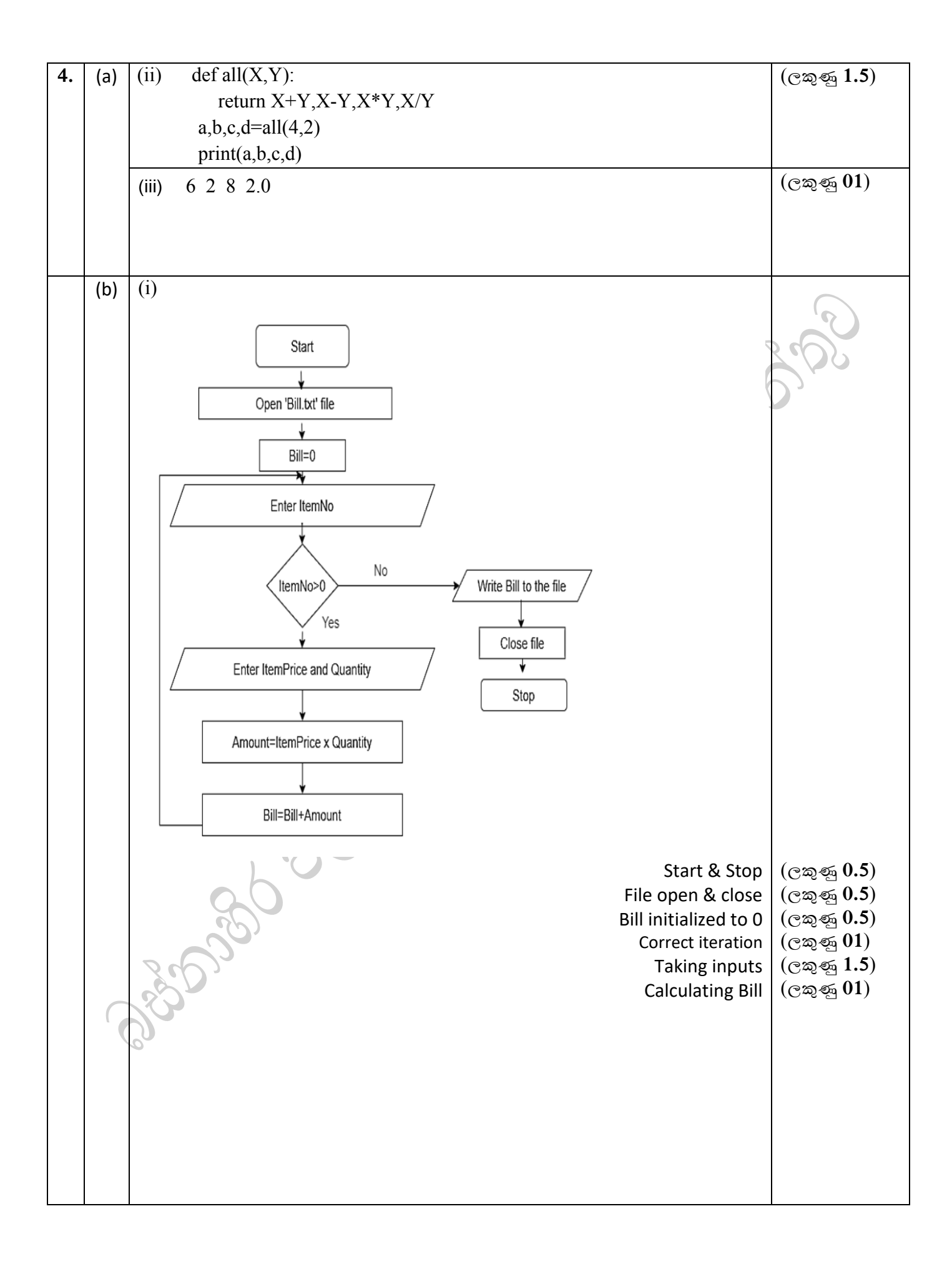

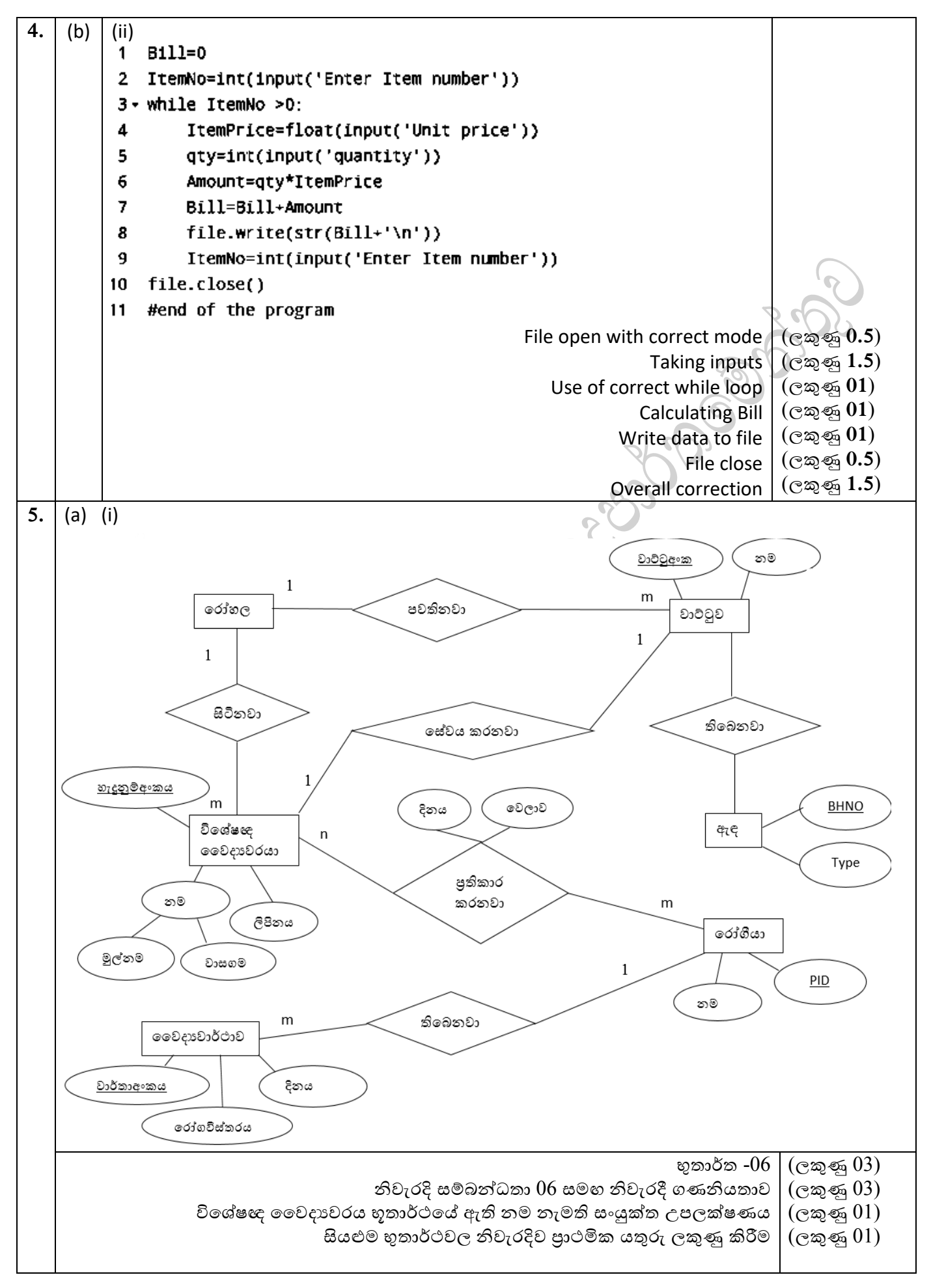

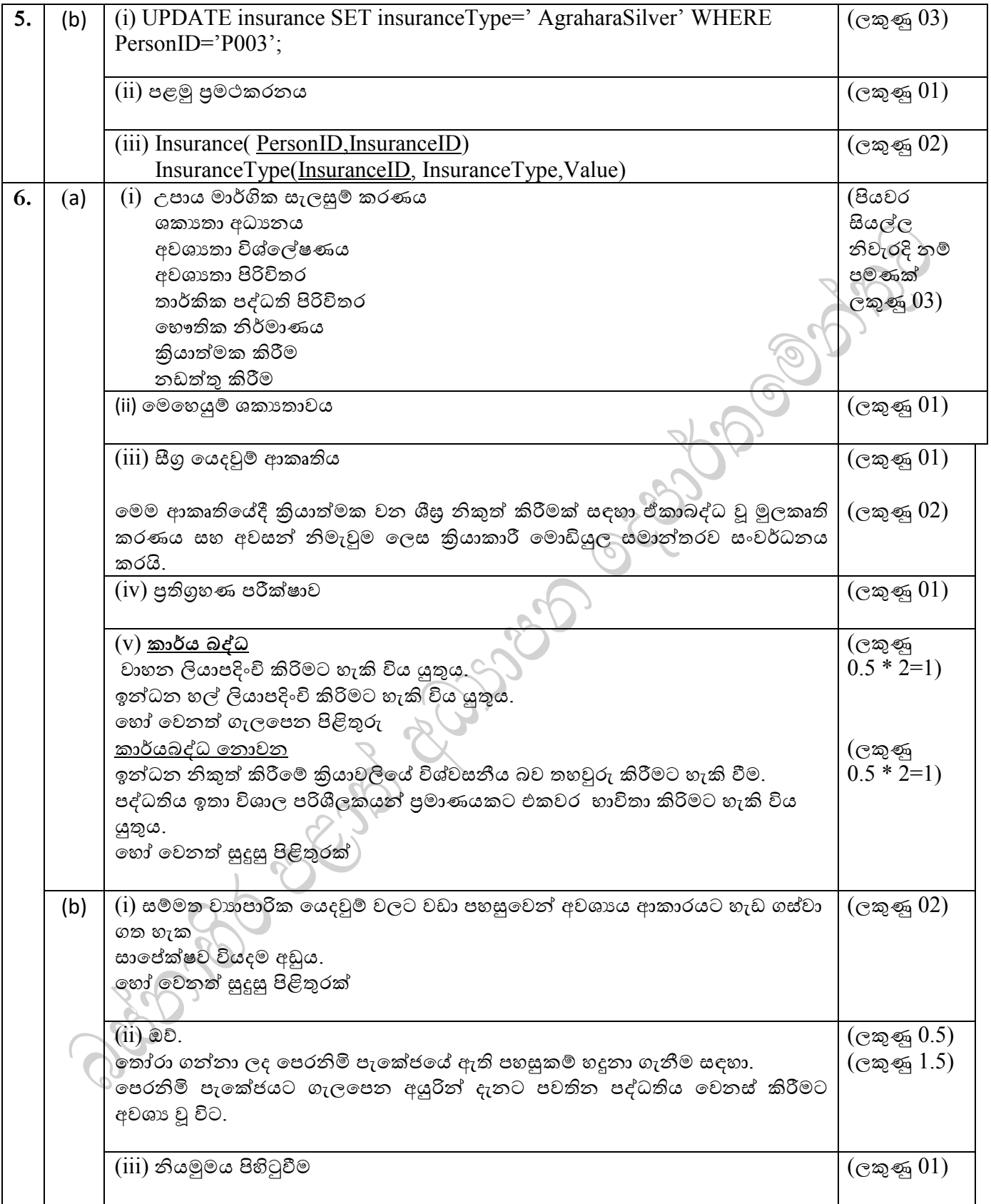